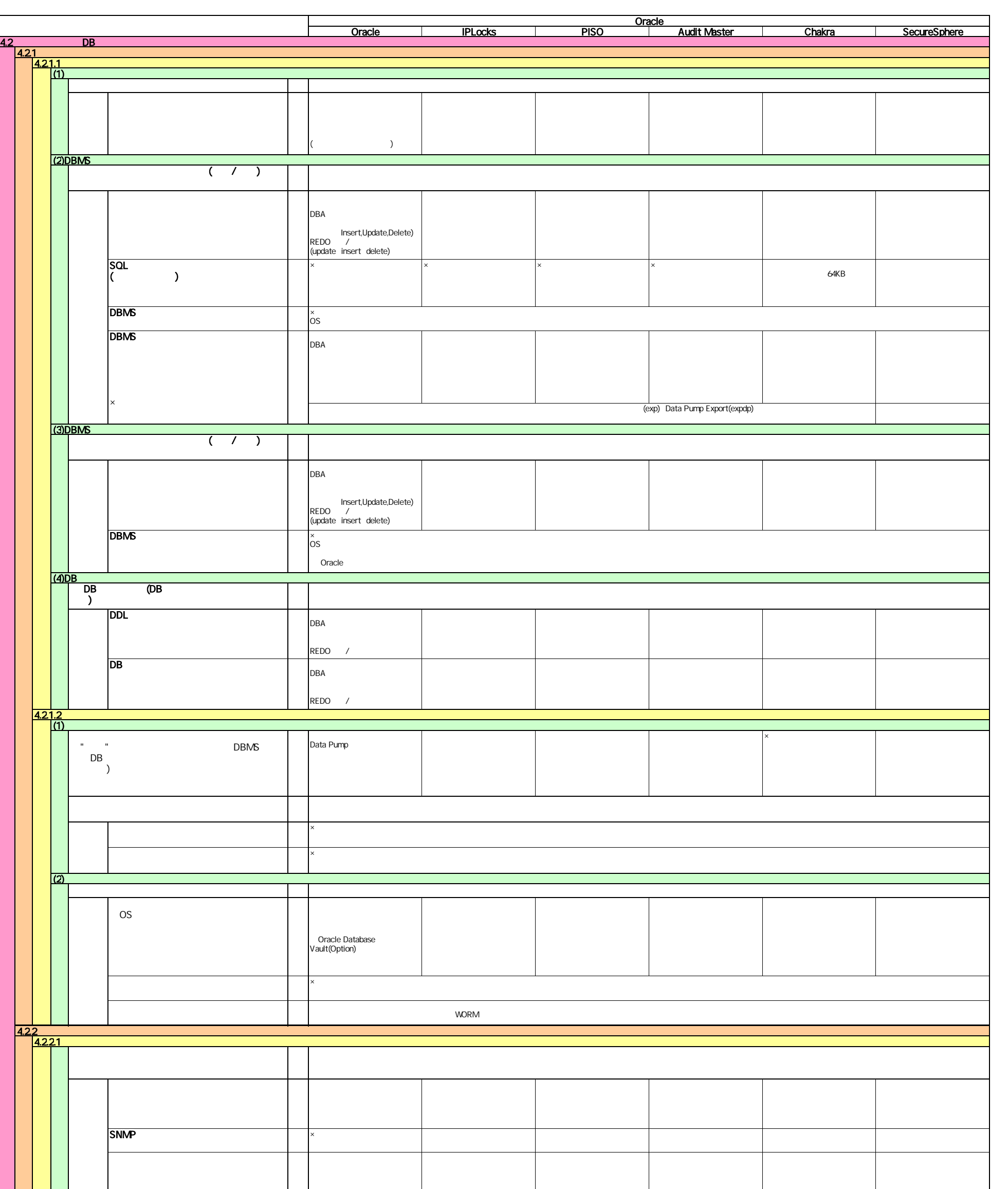

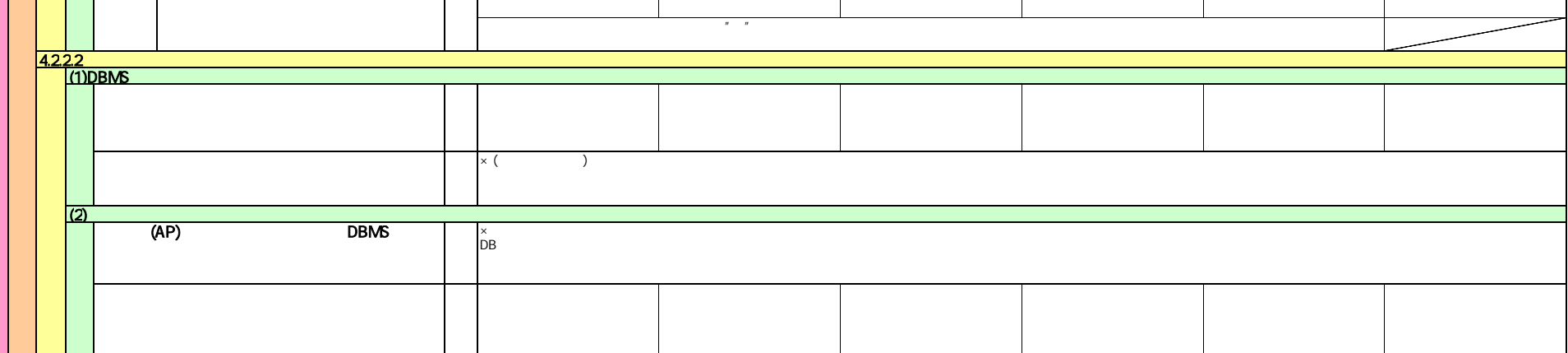

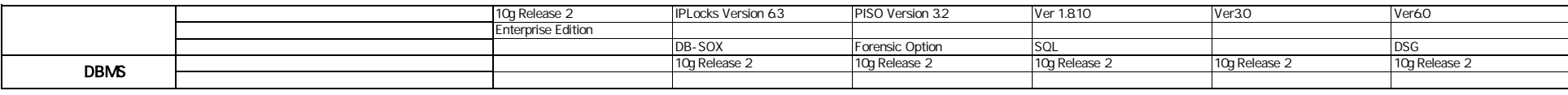

×

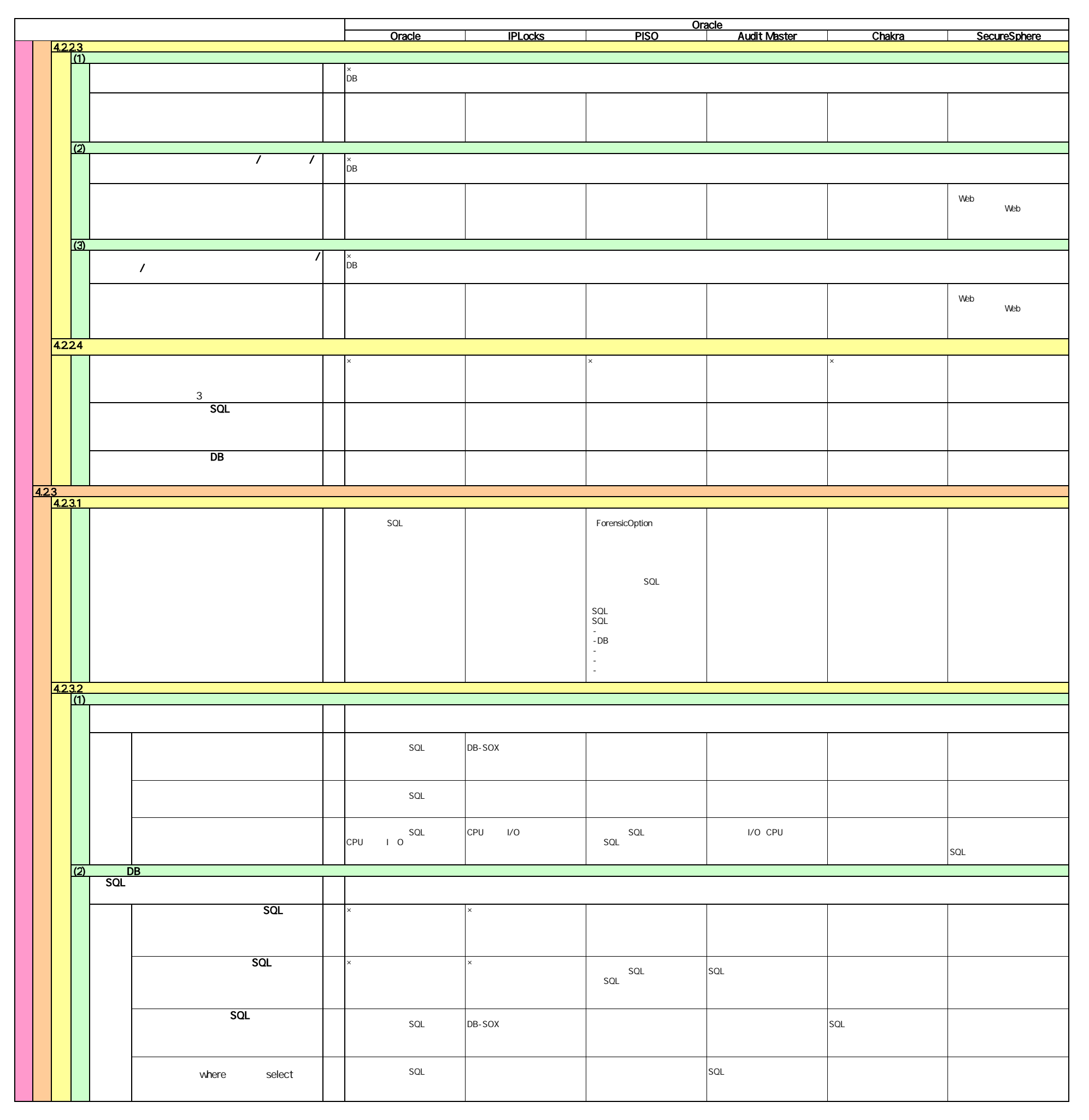

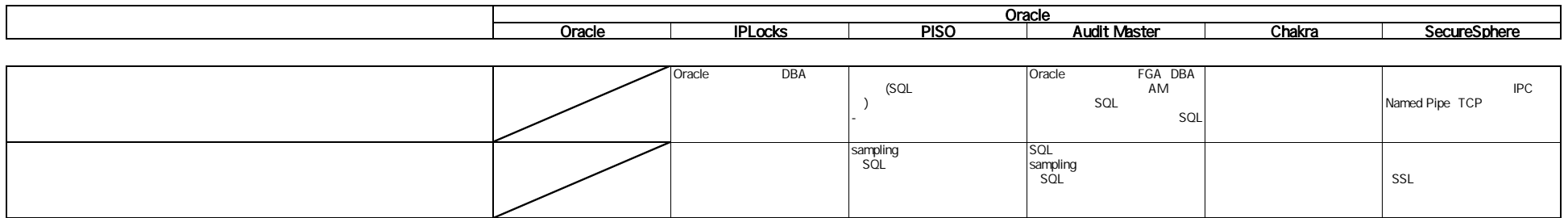

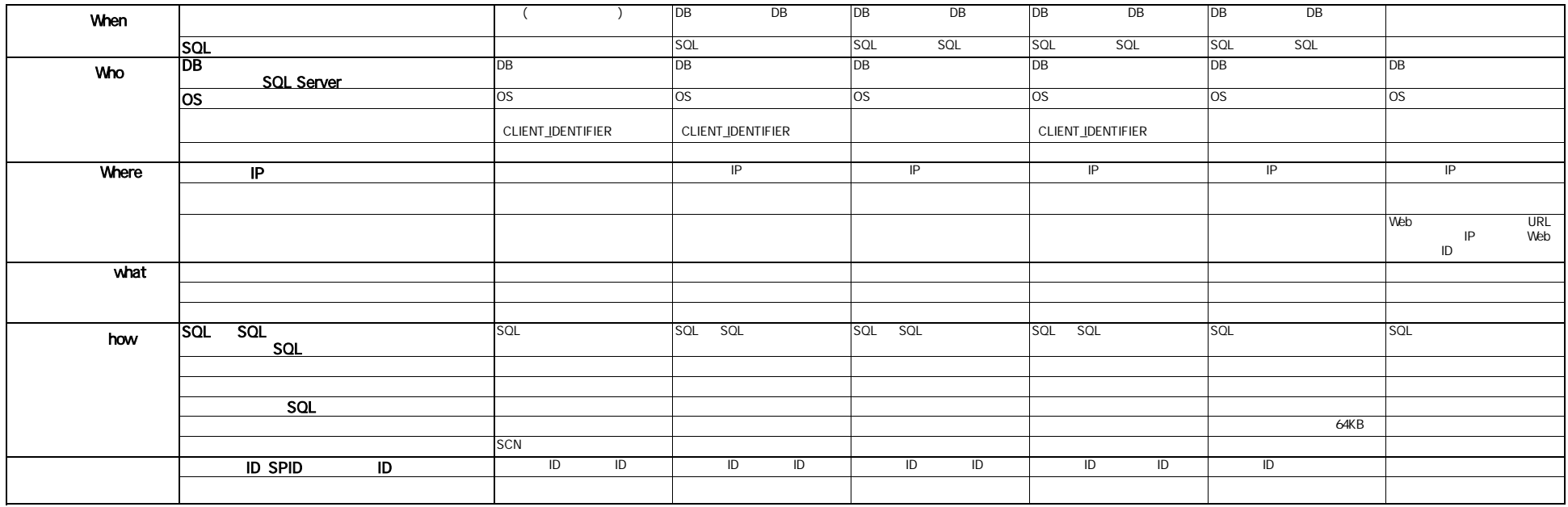

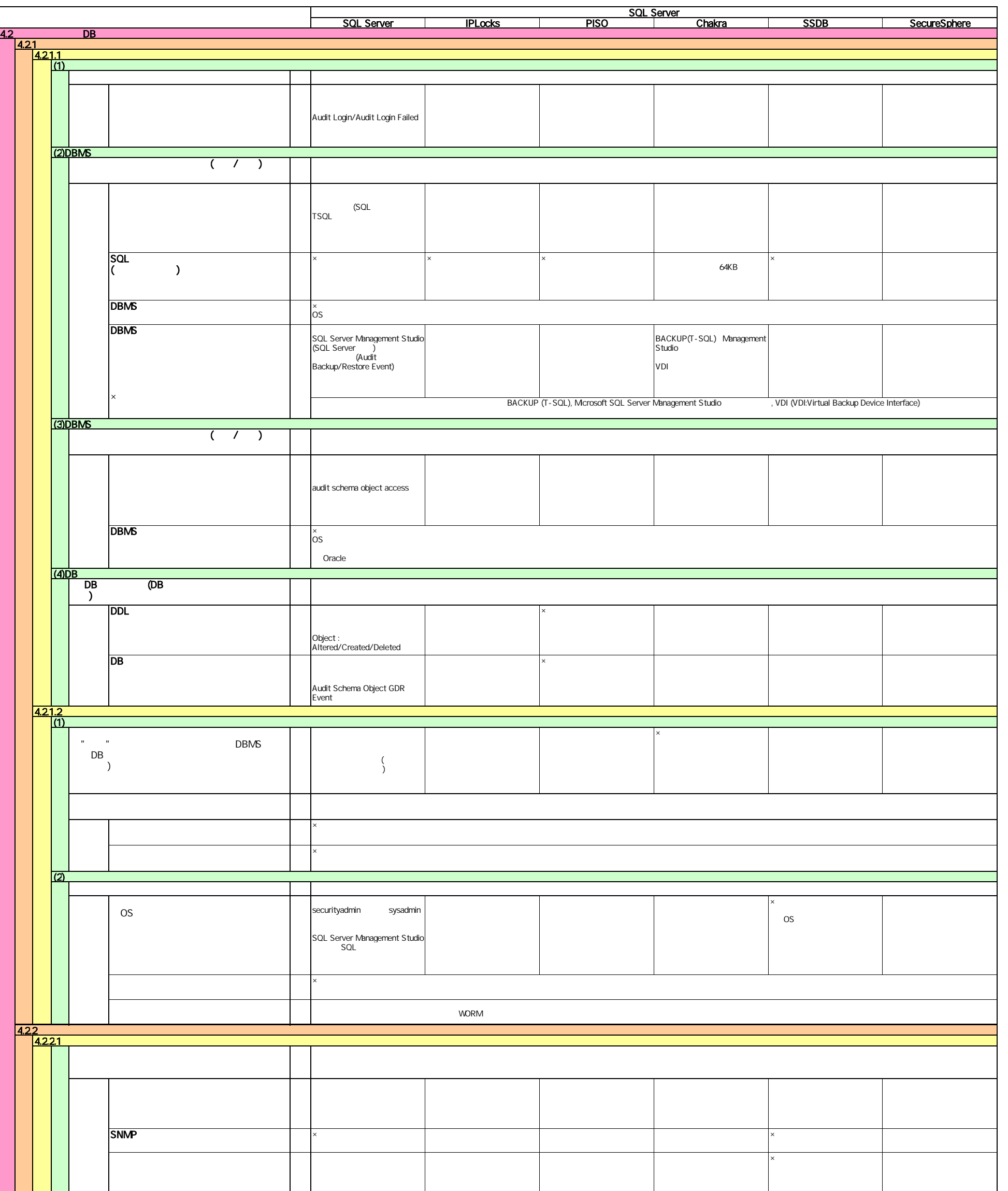

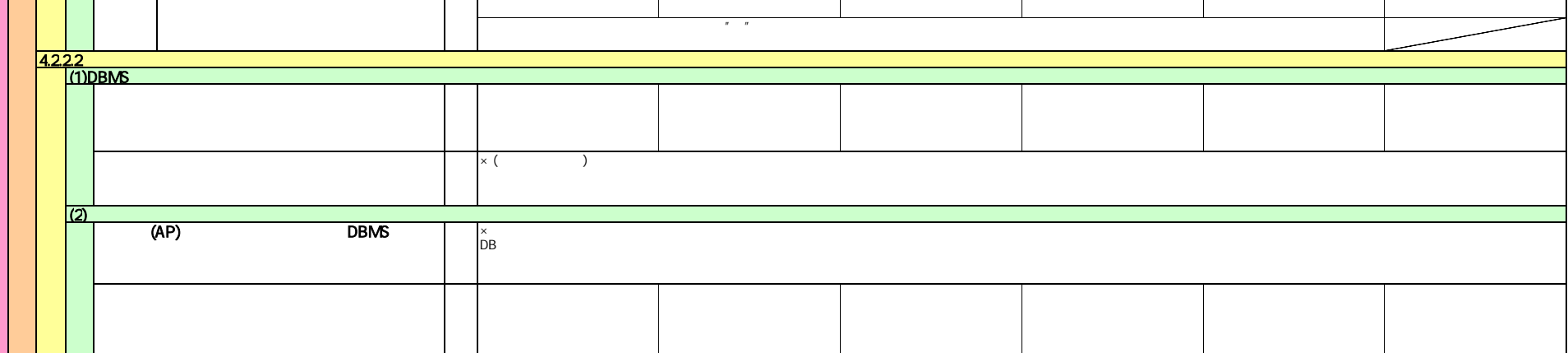

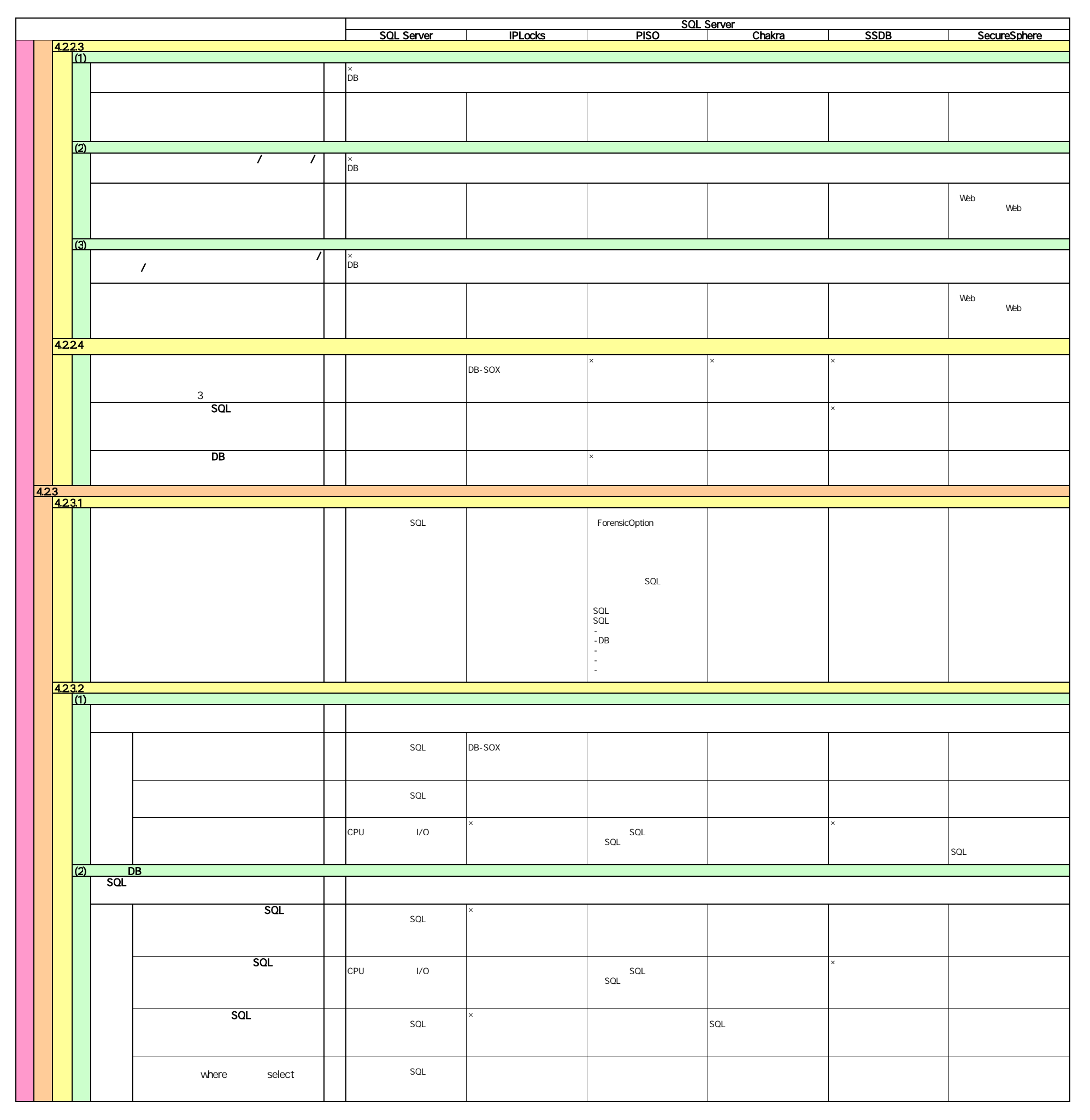

![](_page_4_Picture_308.jpeg)

![](_page_5_Picture_288.jpeg)

![](_page_5_Picture_289.jpeg)